เขียนโดย Samart วันพฤหัสบดีที่ 10 มิถุนายน 2021 เวลา 14:10 น. -

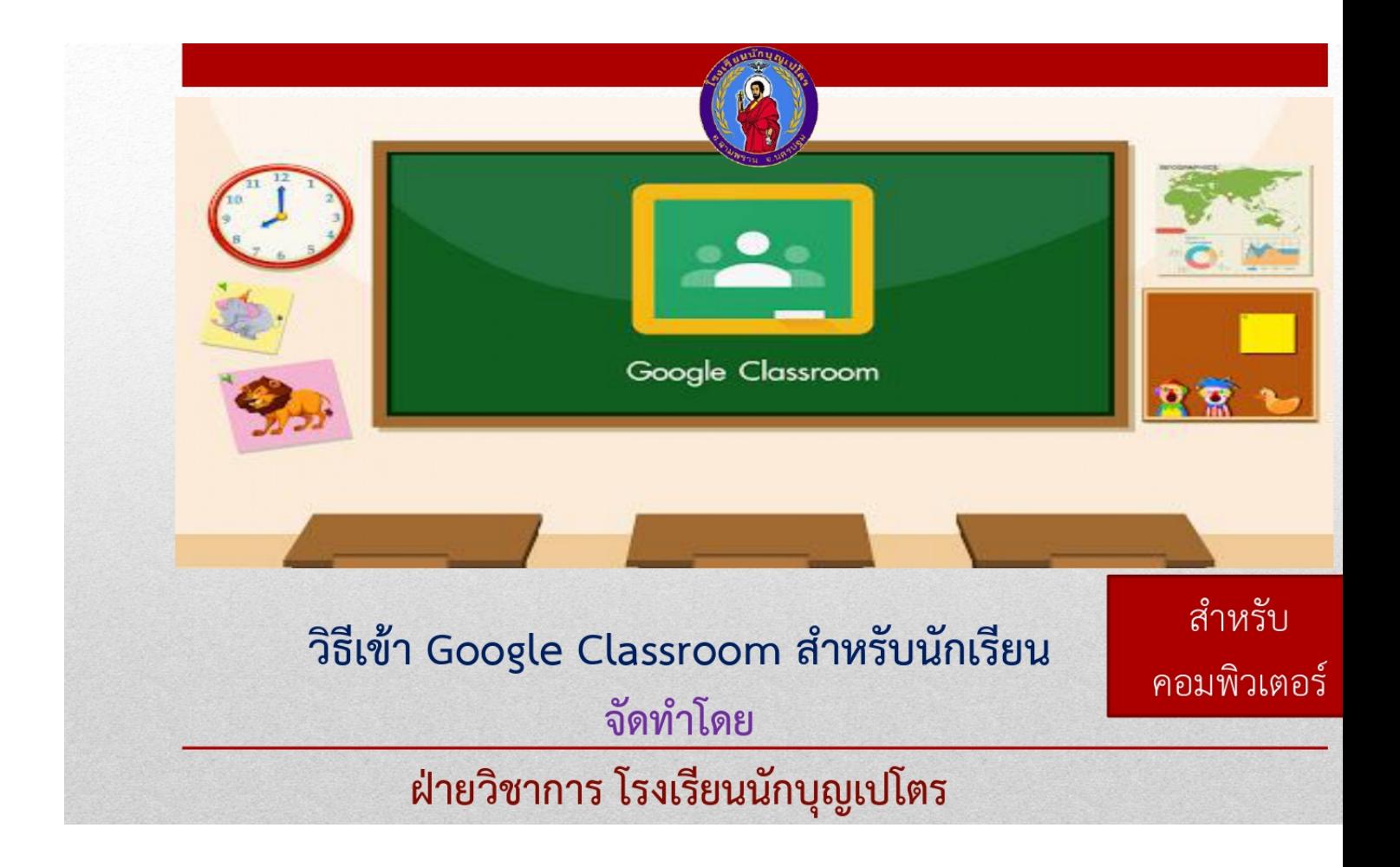

{gallery}Gallery\_2564/com\_guide{/gallery}